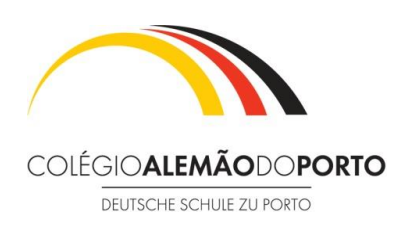

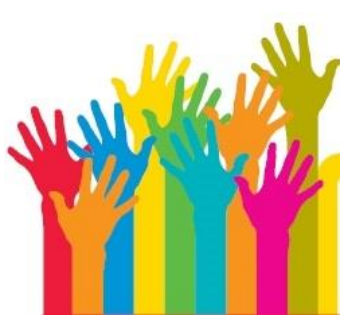

**Betriebspraktikum an der DSP** 

## **Vereinbarung für ein Betriebspraktikum auβerhalb Portugals - 2022 Acordo para estágio em empresa fora de Portugal - 2022**

- Name der Schülerin/des Schülers / Nome do/a aluno/aluna:
- Abholung vom Flughafen / transporte desde/até ao aeroporto:

\_\_\_\_\_\_\_\_\_\_\_\_\_\_\_\_\_\_\_\_\_\_\_\_\_\_\_\_\_\_\_\_\_\_\_\_\_\_\_\_\_\_\_\_\_\_\_\_\_\_

- \_\_\_\_\_\_\_\_\_\_\_\_\_\_\_\_\_\_\_\_\_\_\_\_\_\_\_\_\_\_\_\_\_\_\_\_\_\_\_\_\_\_\_\_\_\_\_\_\_ Unterbringung / Alojamento
- \_\_\_\_\_\_\_\_\_\_\_\_\_\_\_\_\_\_\_\_\_\_\_\_\_\_\_\_\_\_\_\_\_\_\_\_\_\_\_\_\_\_\_\_\_\_\_\_\_\_\_ Weg zur / von der Praktikumsstelle / Deslocação de/até ao local de trabalho:

\_\_\_\_\_\_\_\_\_\_\_\_\_\_\_\_\_\_\_\_\_\_\_\_\_\_\_\_\_\_\_\_\_\_\_\_\_\_\_\_\_\_\_\_\_\_\_\_\_\_\_

\_\_\_\_\_\_\_\_\_\_\_\_\_\_\_\_\_\_\_\_\_\_\_\_\_\_\_\_\_\_\_\_\_\_\_\_\_\_\_\_\_\_\_\_\_\_\_\_\_\_\_

\_\_\_\_\_\_\_\_\_\_\_\_\_\_\_\_\_\_\_\_\_\_\_\_\_\_\_\_\_\_\_\_\_\_\_\_\_\_\_\_\_\_\_

\_\_\_\_\_\_\_\_\_\_\_\_\_\_\_\_\_\_\_\_\_\_\_\_\_\_\_\_\_\_\_\_\_\_\_\_\_\_\_\_\_\_

- \_\_\_\_\_\_\_\_\_\_\_\_\_\_\_\_\_\_\_\_\_\_\_\_\_\_\_\_\_\_\_\_\_\_\_\_\_\_\_\_\_\_\_\_\_\_\_\_\_\_\_\_ Krankenversicherung, Versorgung im Krankenfall / Seguro de saúde, cuidados em caso de doença:
- \_\_\_\_\_\_\_\_\_\_\_\_\_\_\_\_\_\_\_\_\_\_\_\_\_\_\_\_\_\_\_\_\_\_\_\_\_\_\_\_\_\_\_\_\_\_\_\_\_\_\_ Rückflug / Regresso de avião:
- Ich wünsche, dass mein Kind sein Praktikum macht in: / Gostaria que o meu filho/minha filha fizesse o estágio em (empresa / país)
- Gespräch mit der Schulleitung hat stattgefunden am /Data da reunião informativa com a Direção:
- Hiermit Übertrage ich die Aufsicht meiner Tochter /meines Sohnes für die Zeit des Praktikums.auf: / Declaro que, durante o período de estágio, a supervisão da minha filha /do meu filho ficará a cargo de:
- Für die Durchführung dieses Praktikum übernehme ich die volle Verantwortung. / Assumo a total responsabilidade pela concretização do estágio.

\_\_\_\_\_\_\_\_\_\_\_\_\_\_\_\_\_\_\_\_\_\_\_\_\_\_\_\_\_\_\_\_\_\_\_\_\_\_\_ *Datum, Unterschrift eines Erziehungsbrechtigten Data e assinatura do Encarregado de Educação*

> Genehmigung der Schulleitung am: Autorização da Direção em :

\_\_\_\_\_\_\_\_\_\_\_\_\_\_\_\_\_\_\_\_\_\_\_\_\_\_\_\_\_\_\_\_\_\_\_\_\_\_\_ *Datum, Unterschrift der Schulleiter Data e assinatura do Diretor*